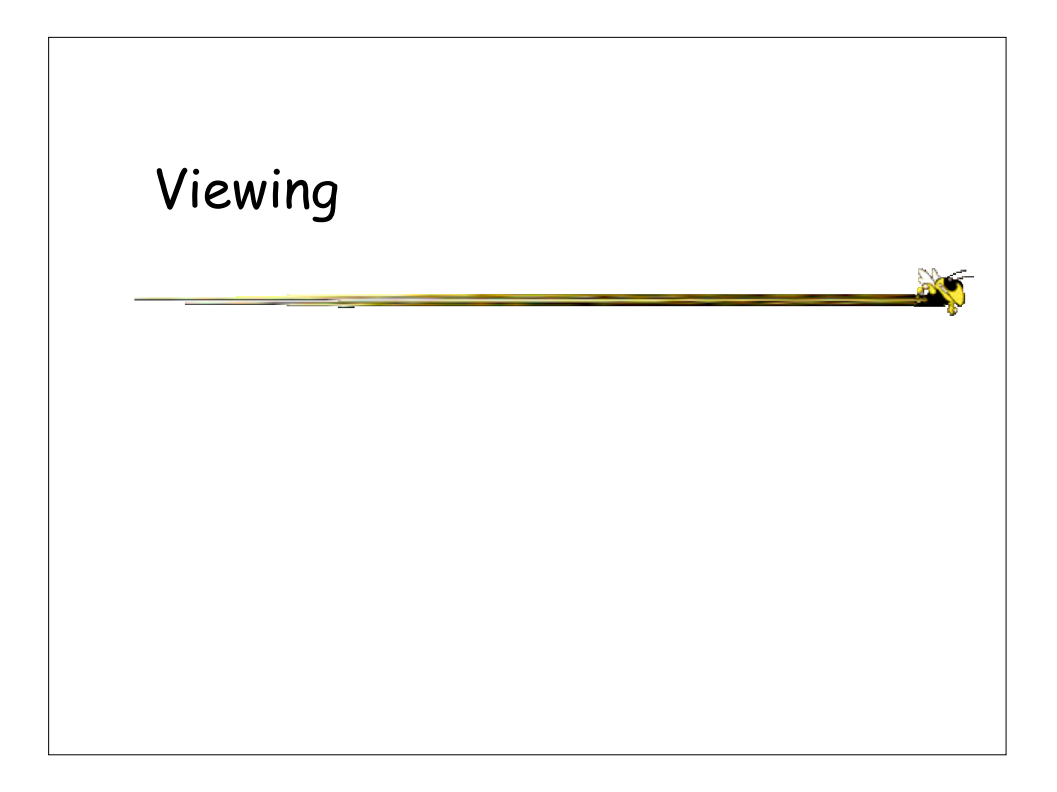

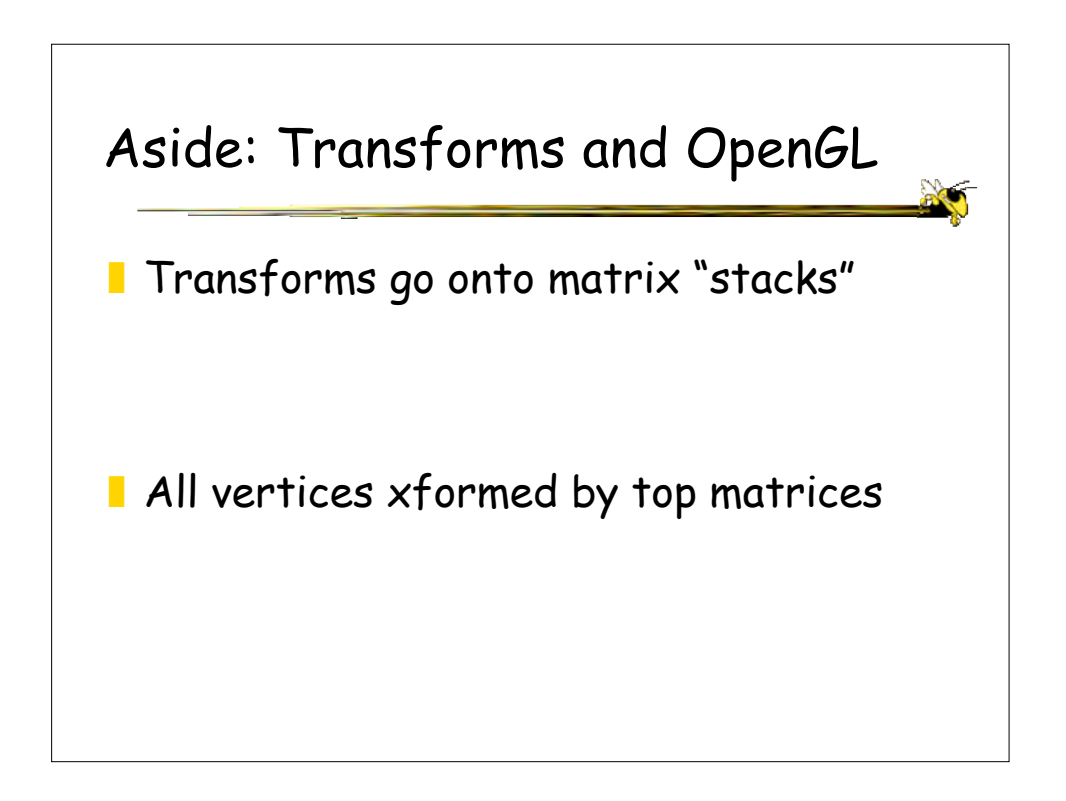

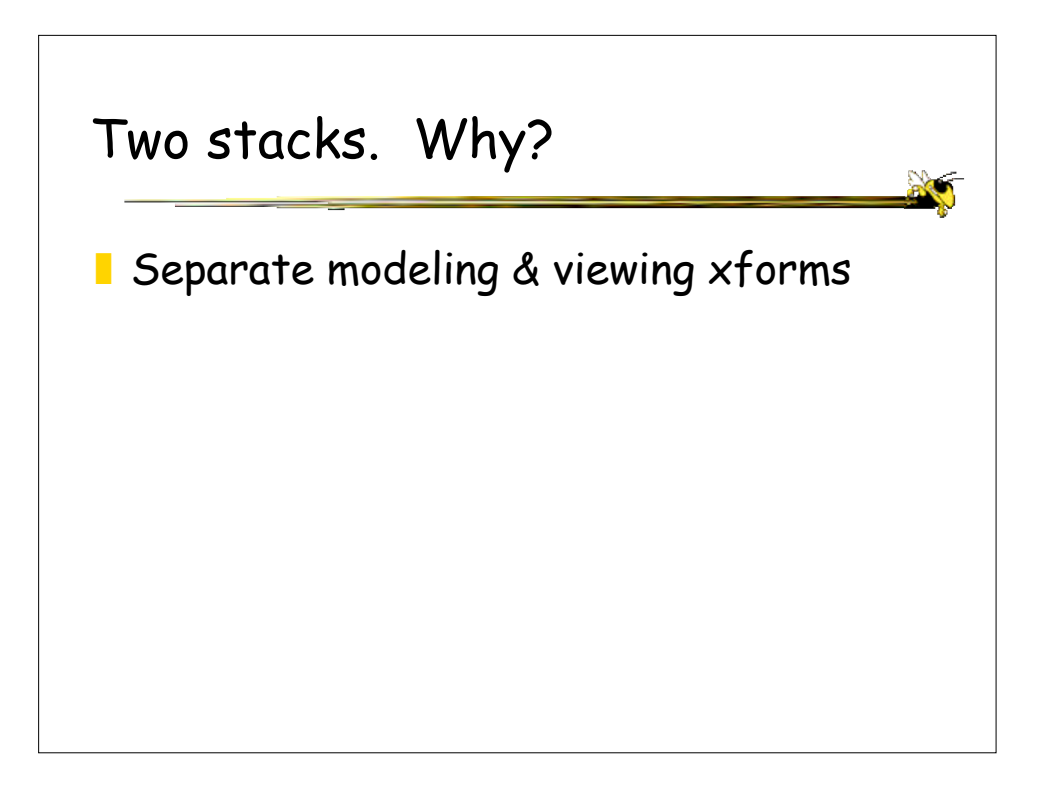

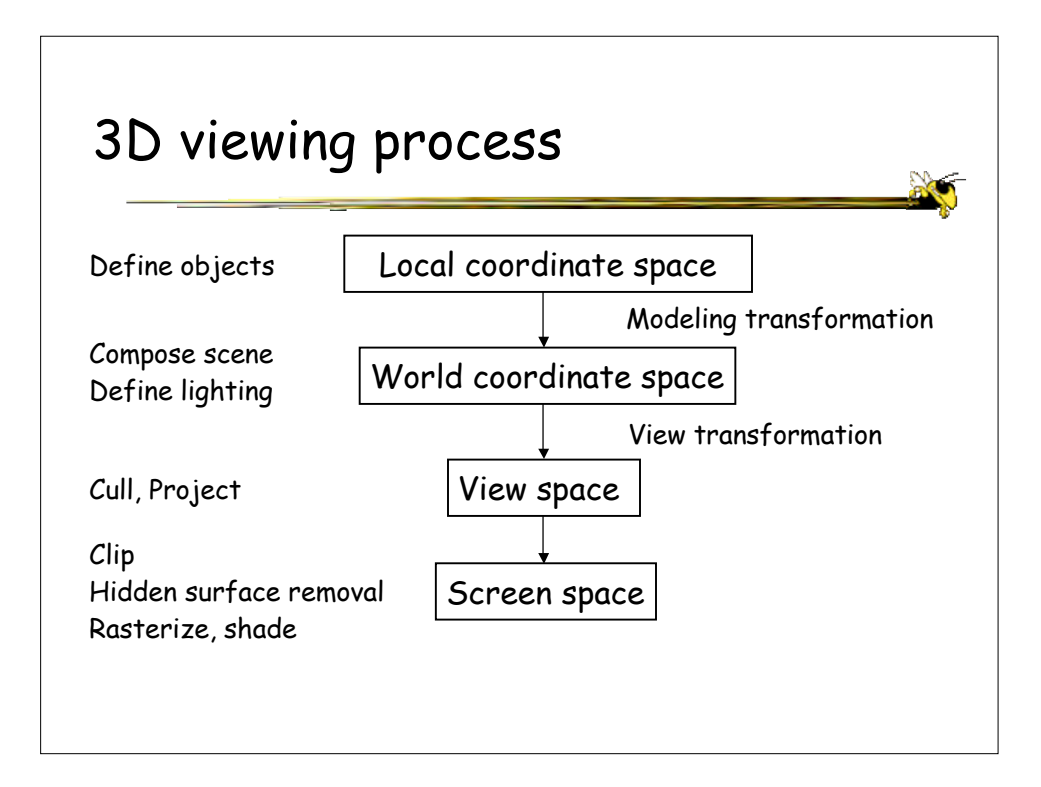

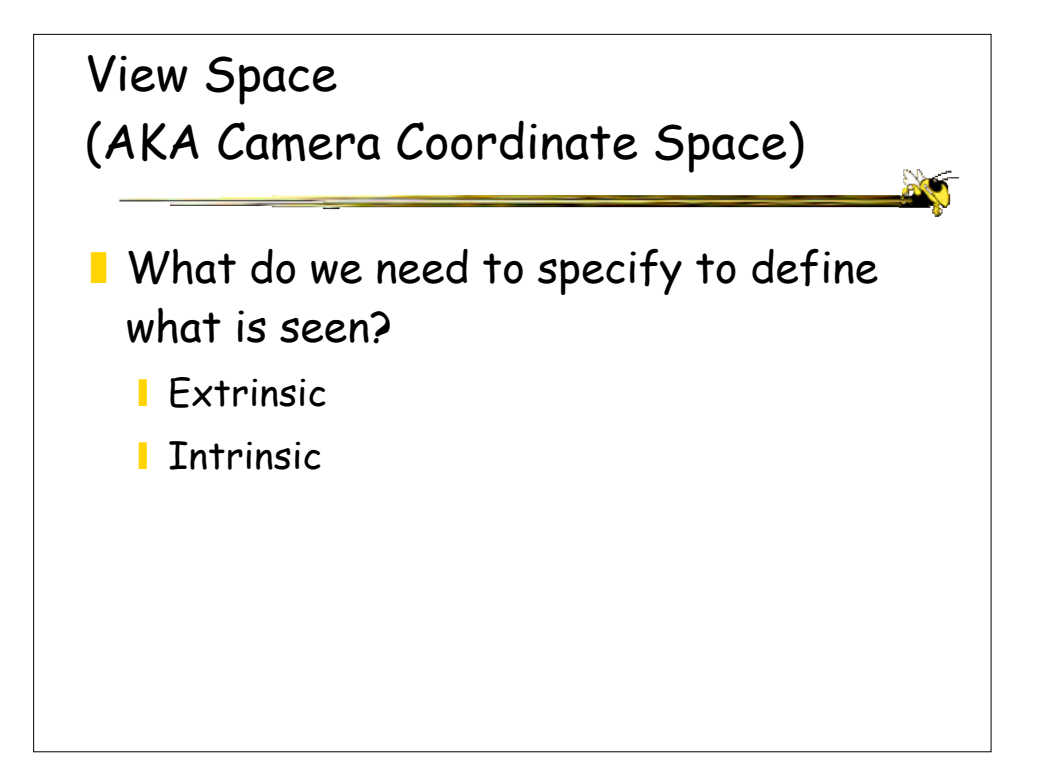

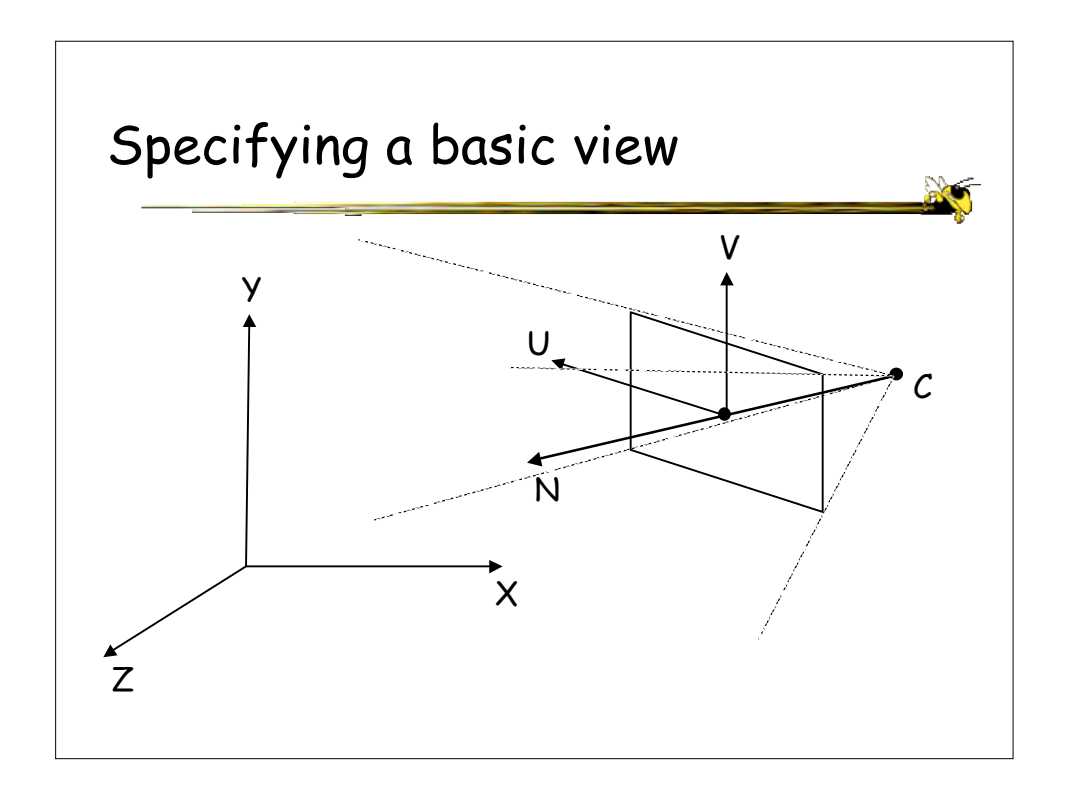

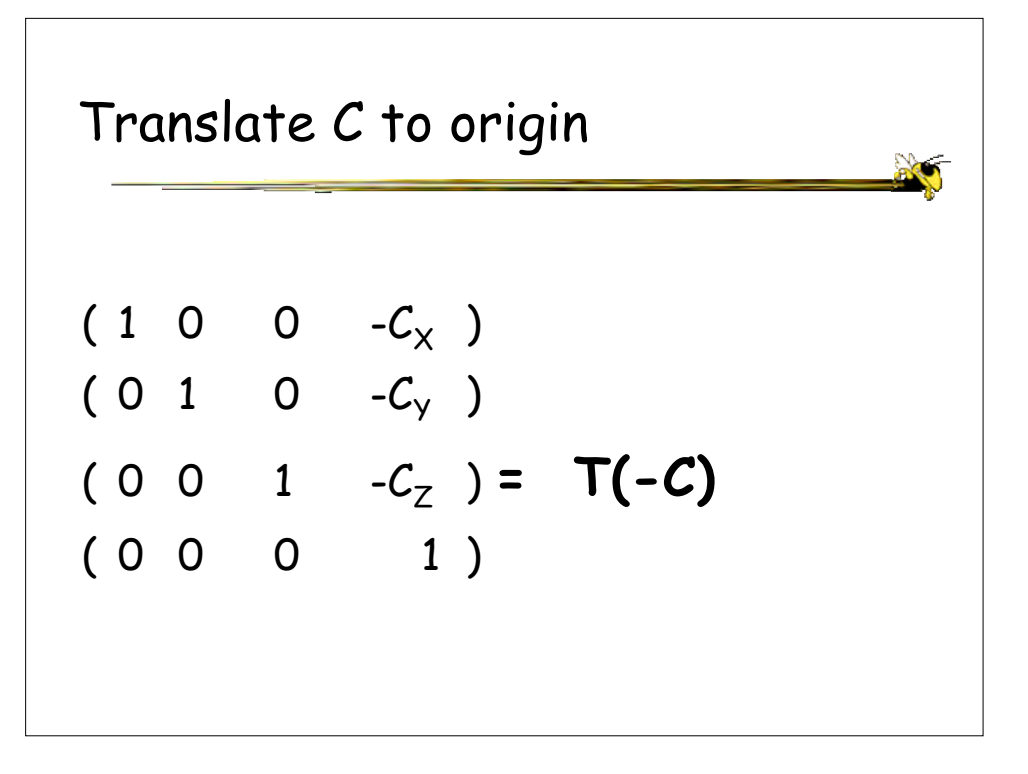

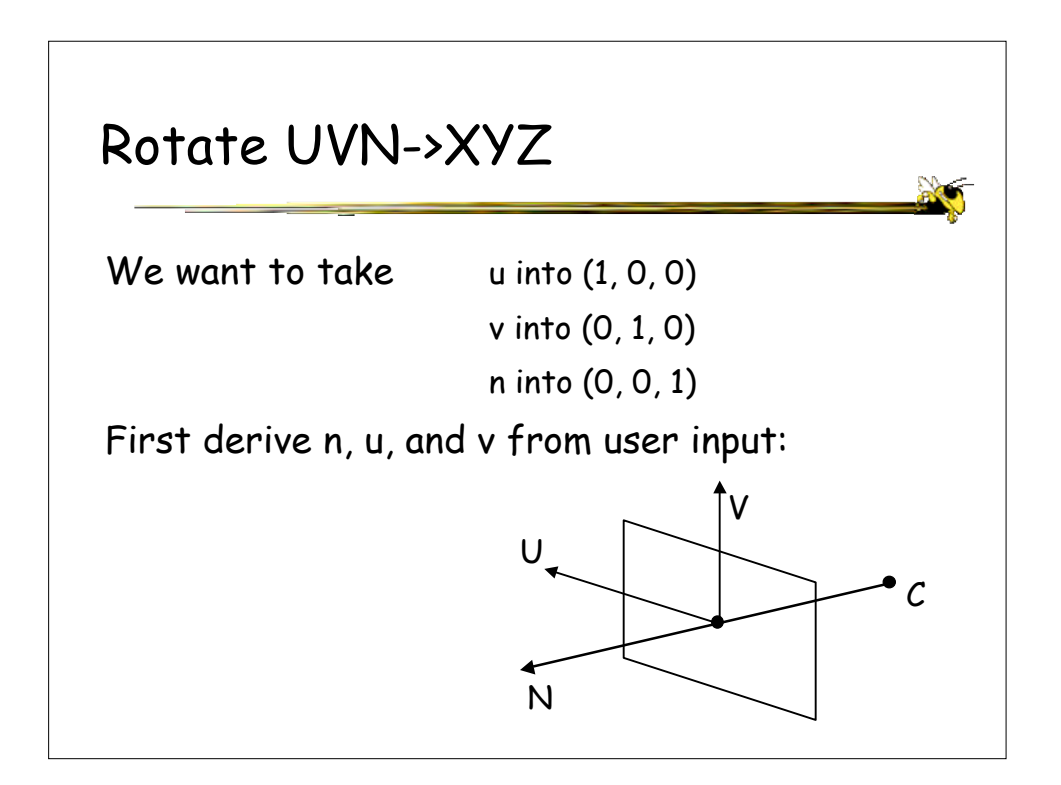

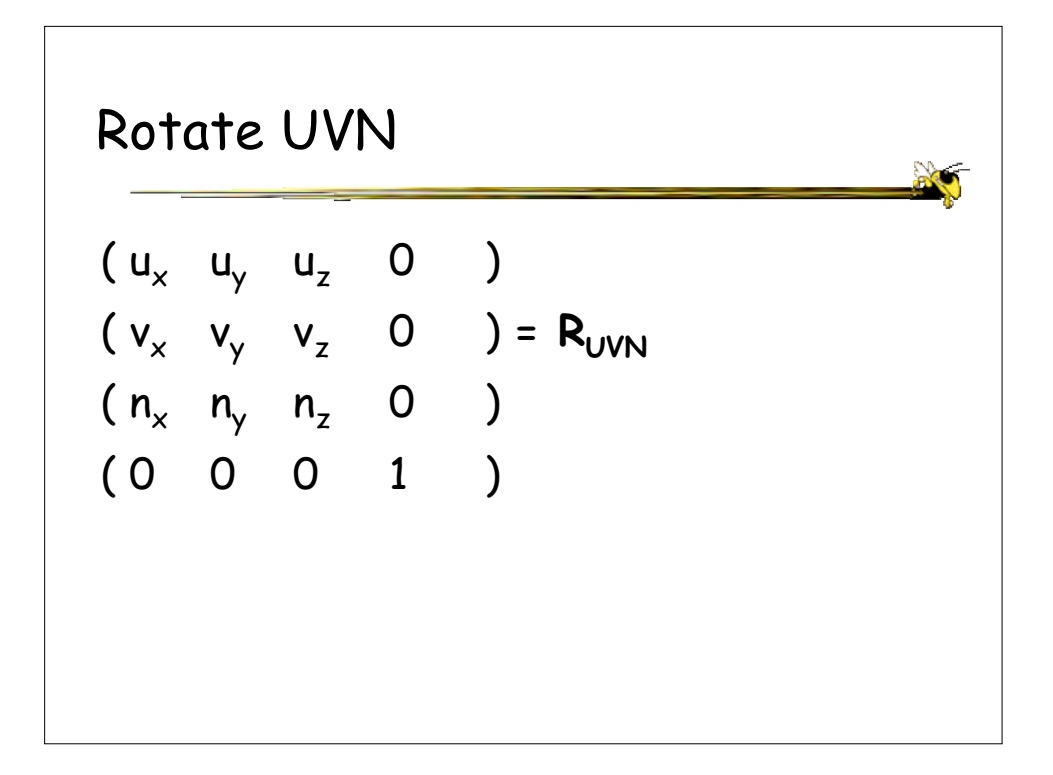

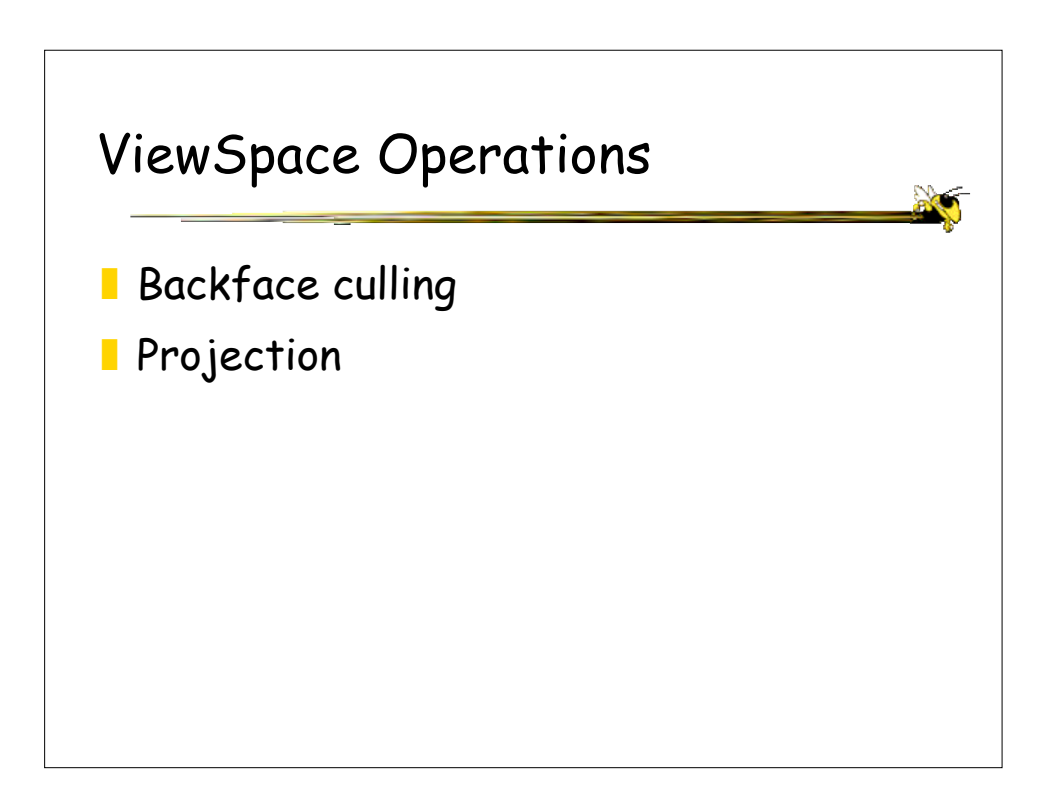

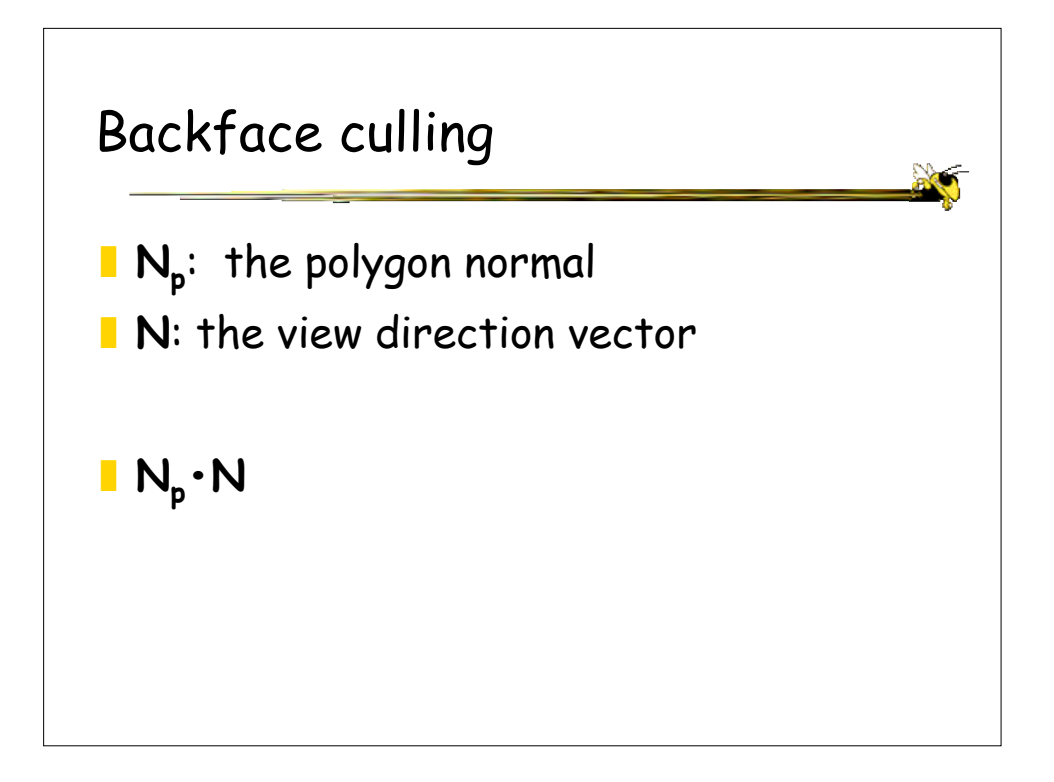

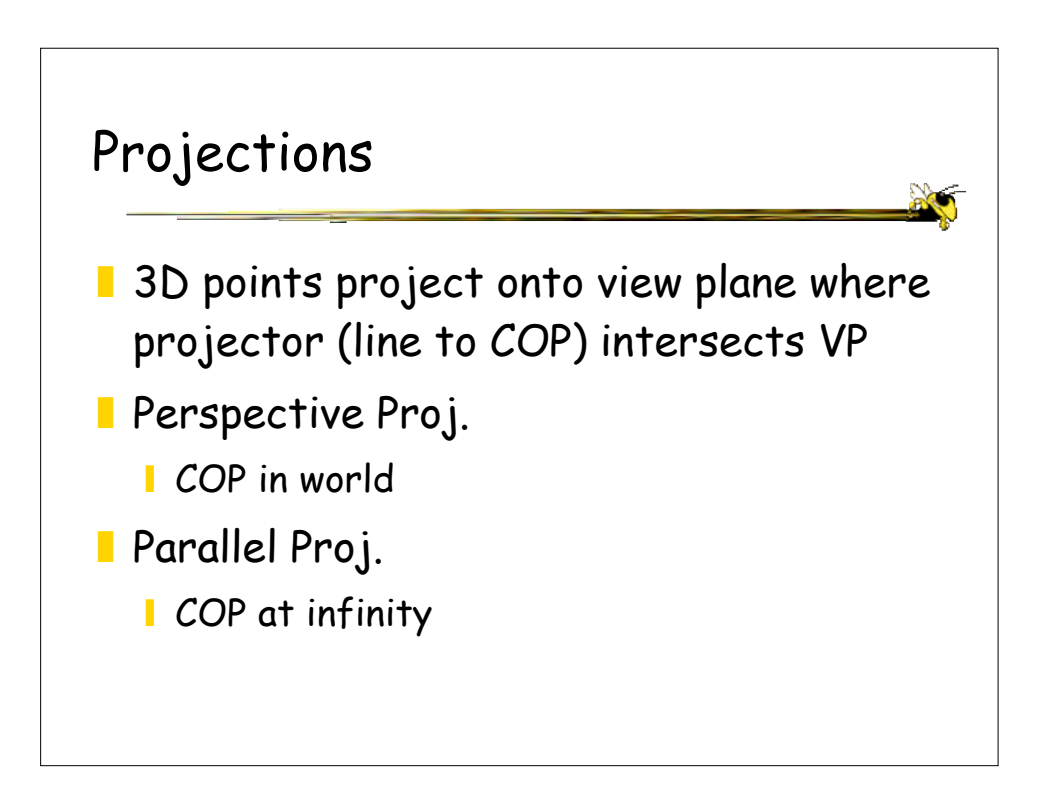

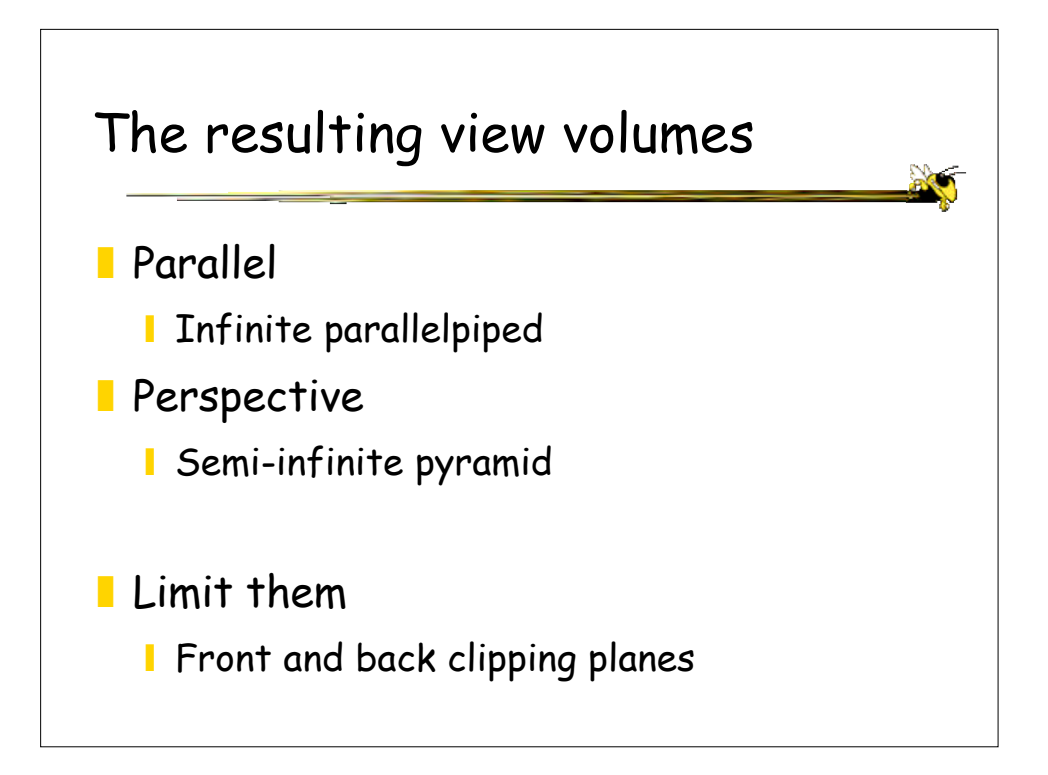

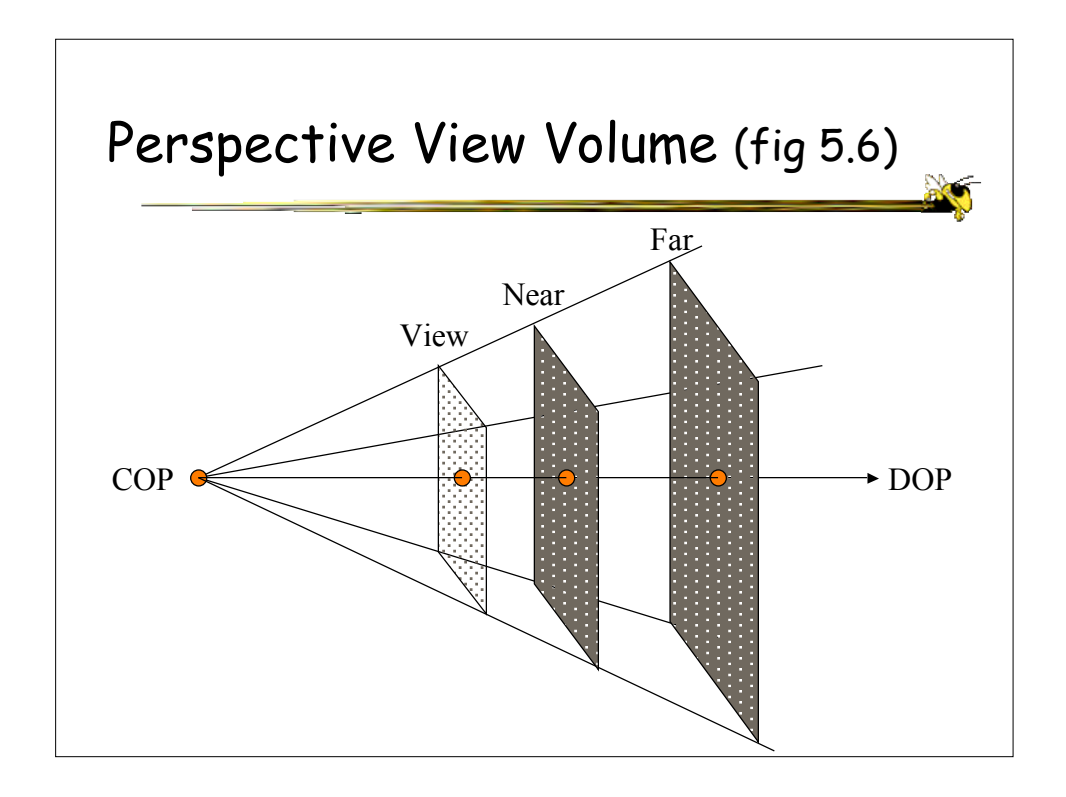

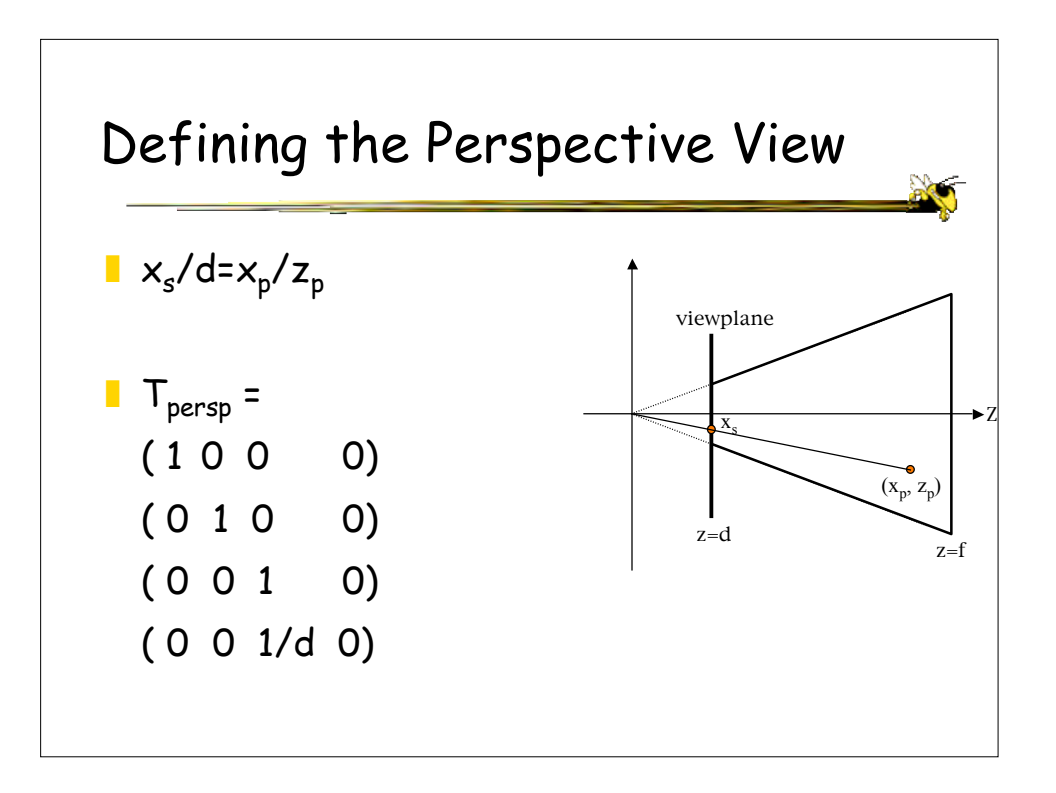

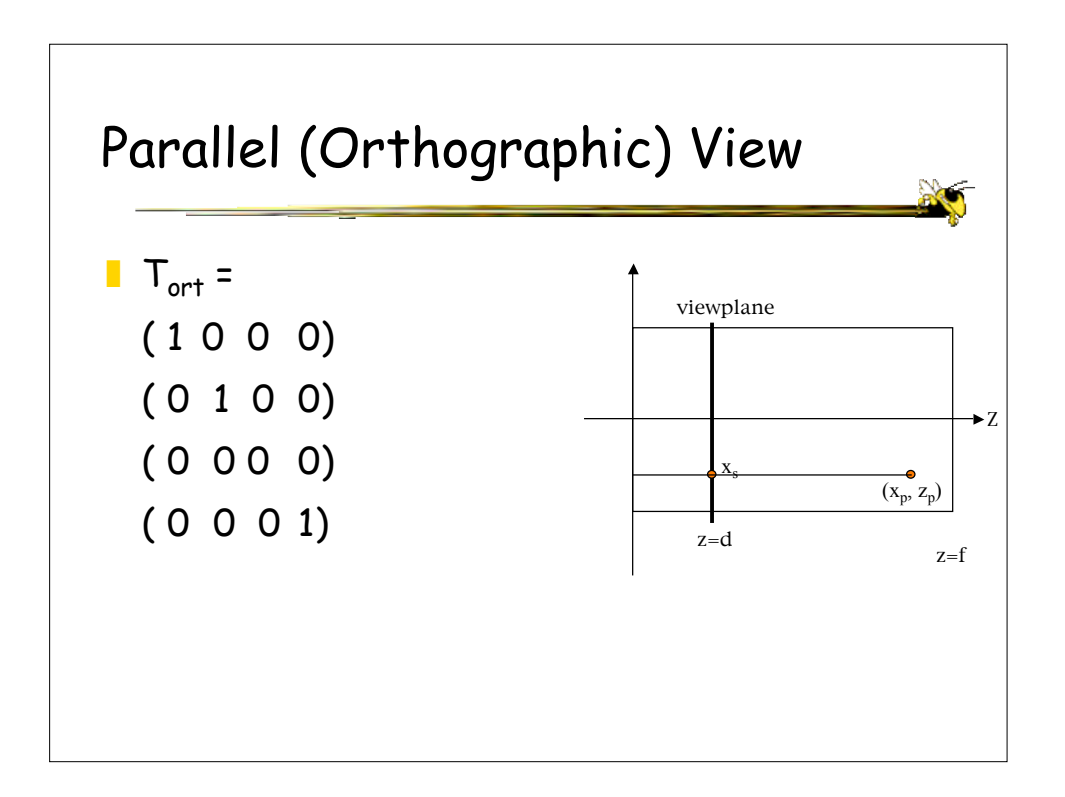

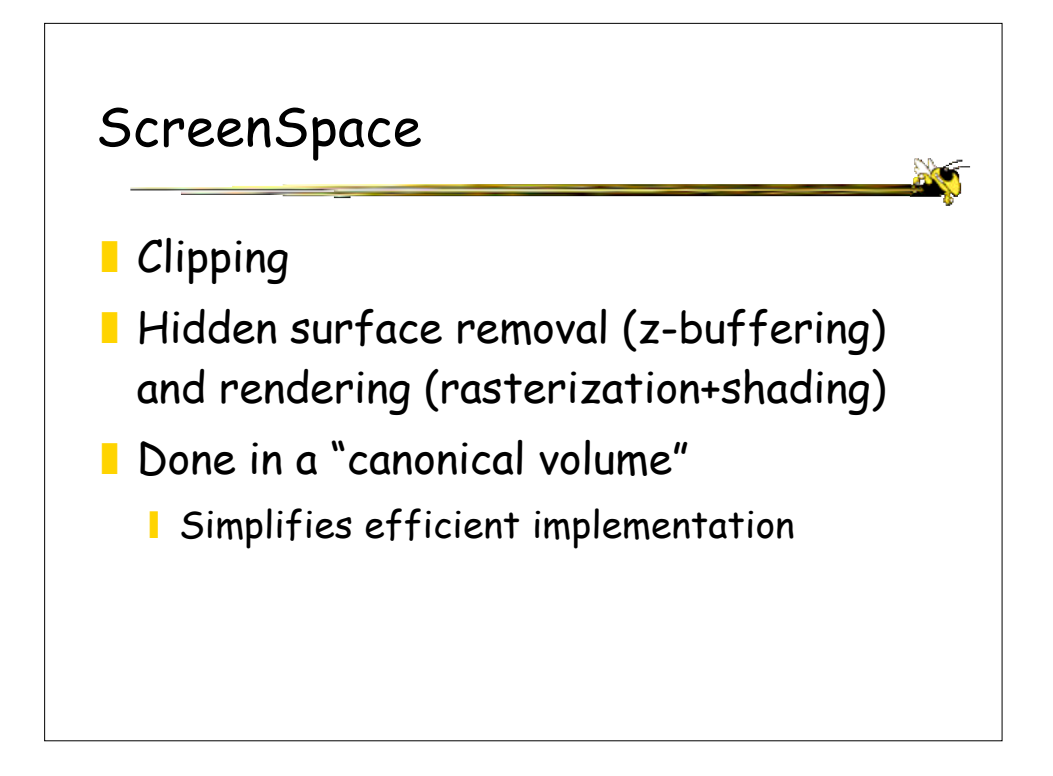

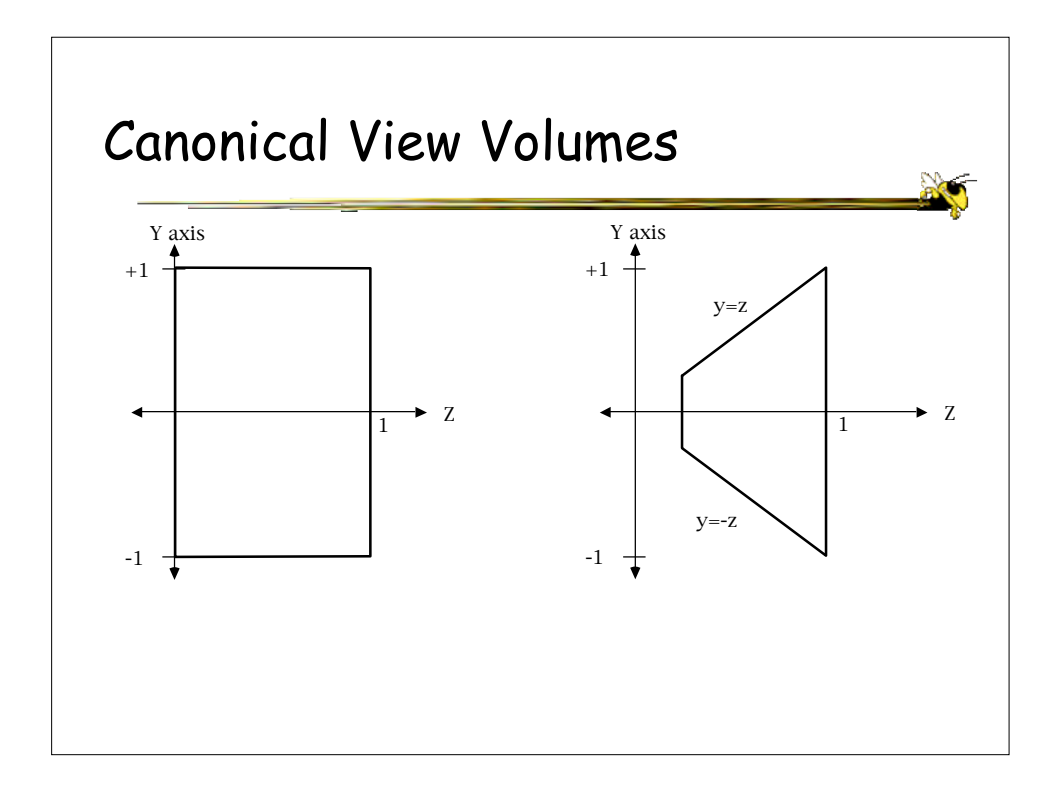

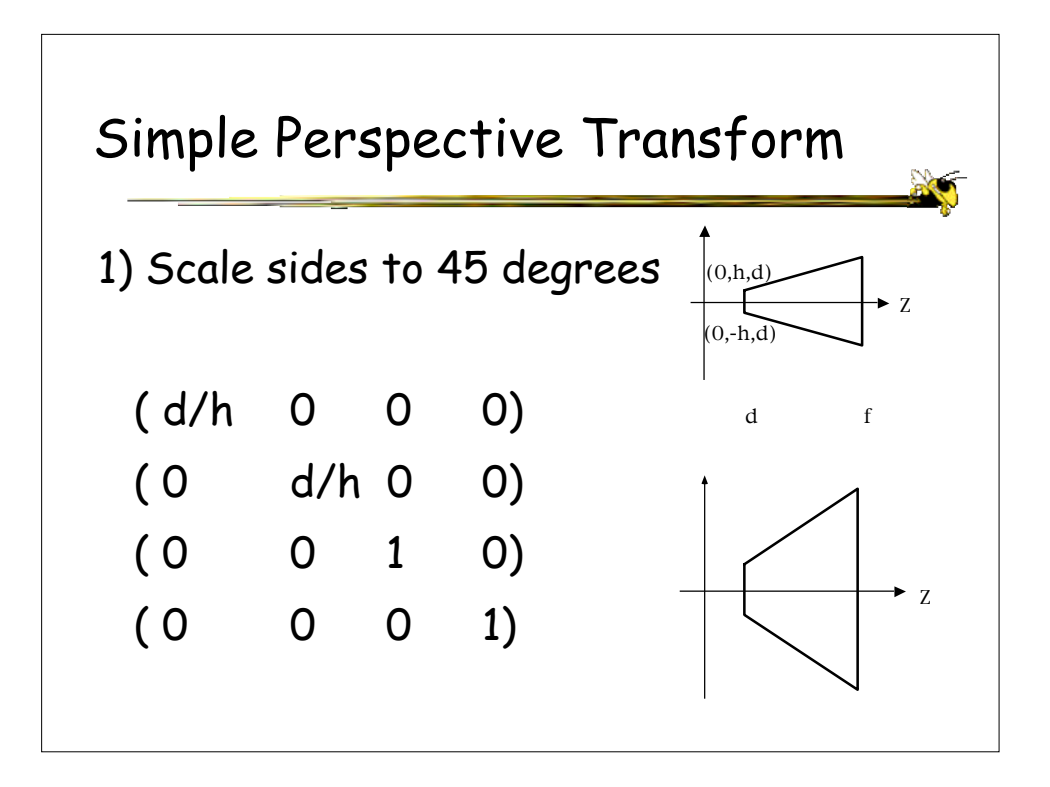

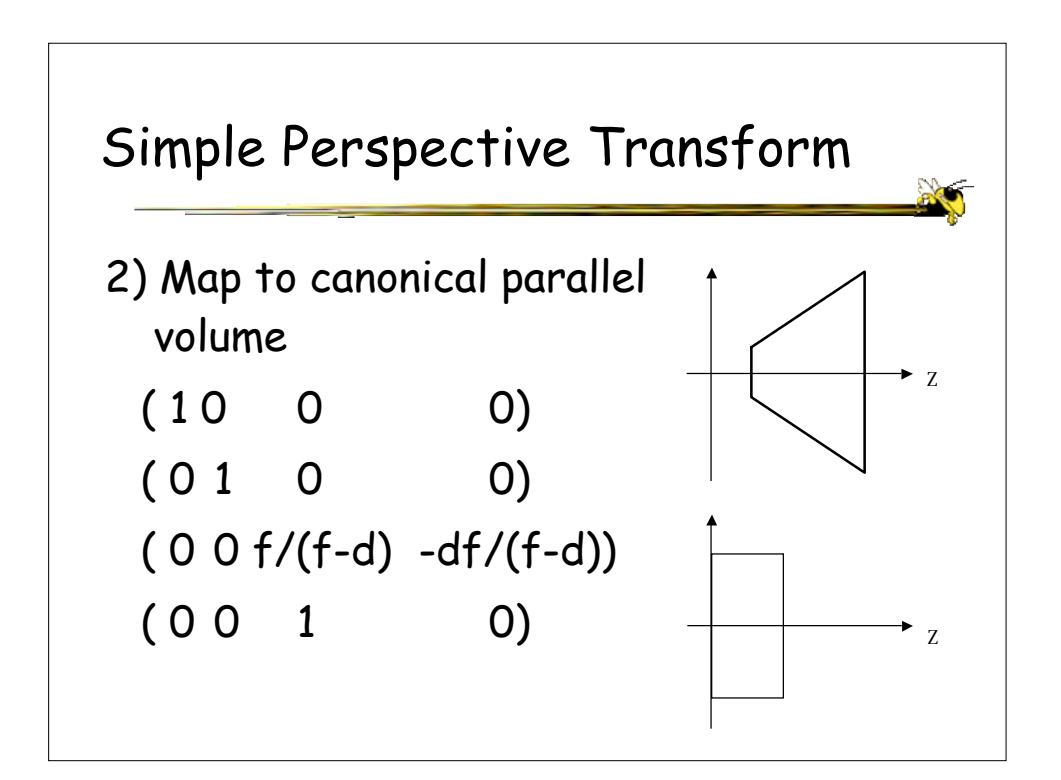

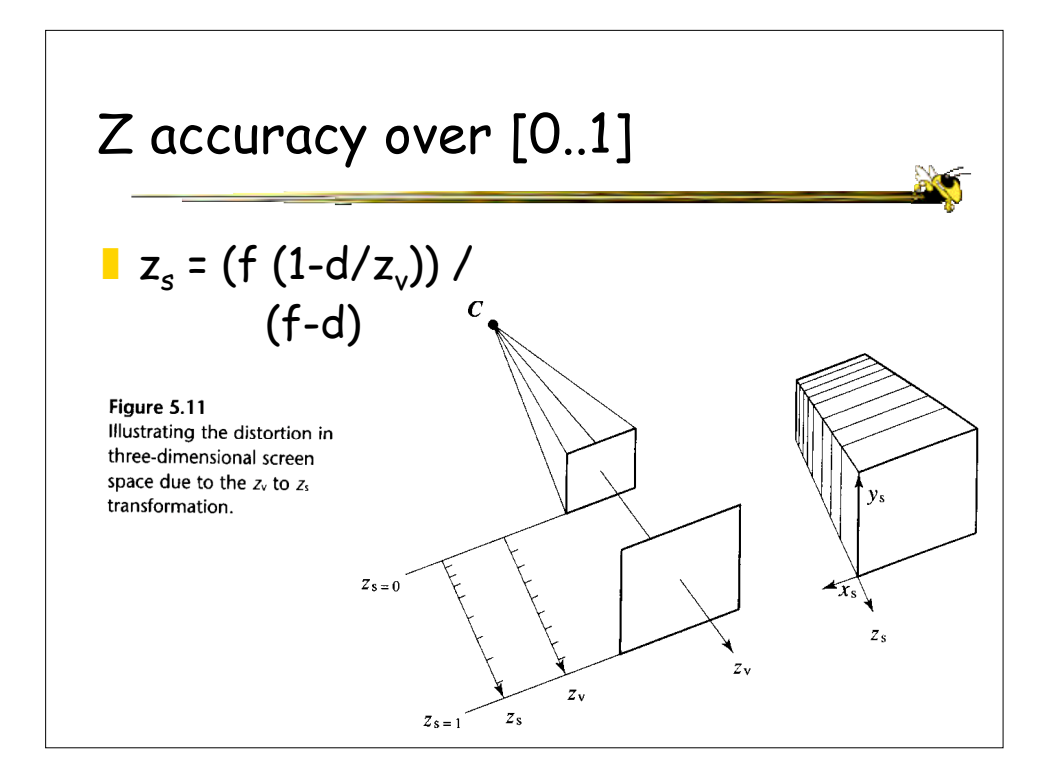

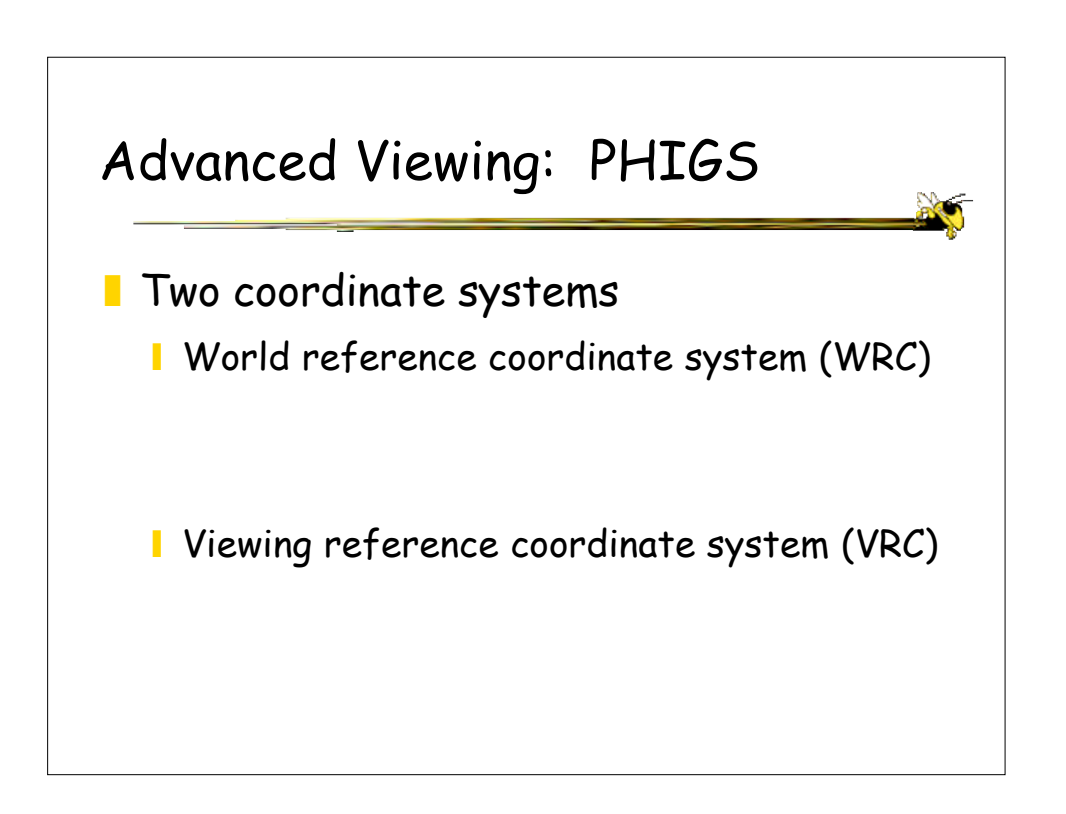

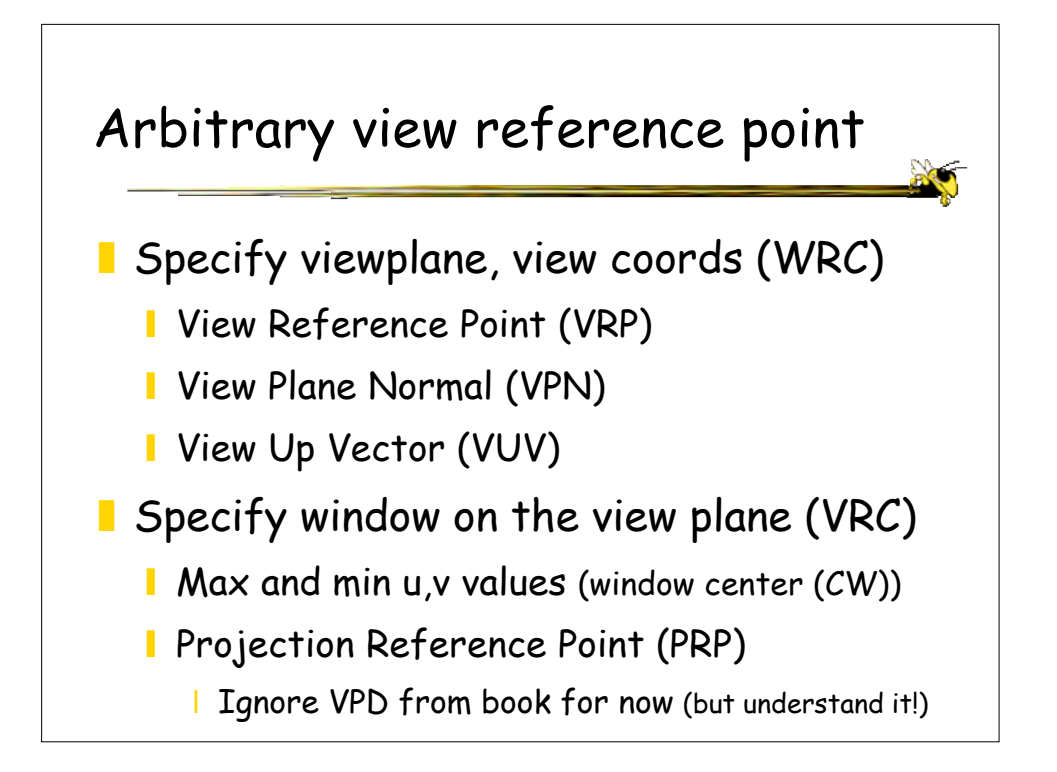

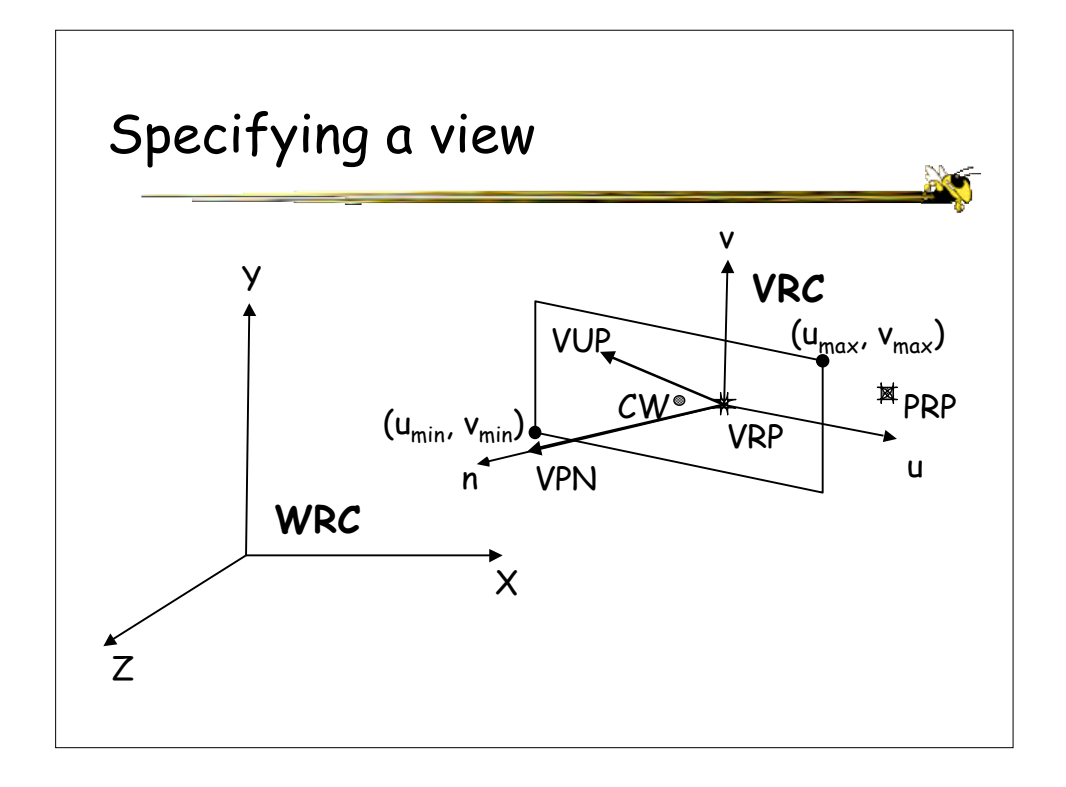

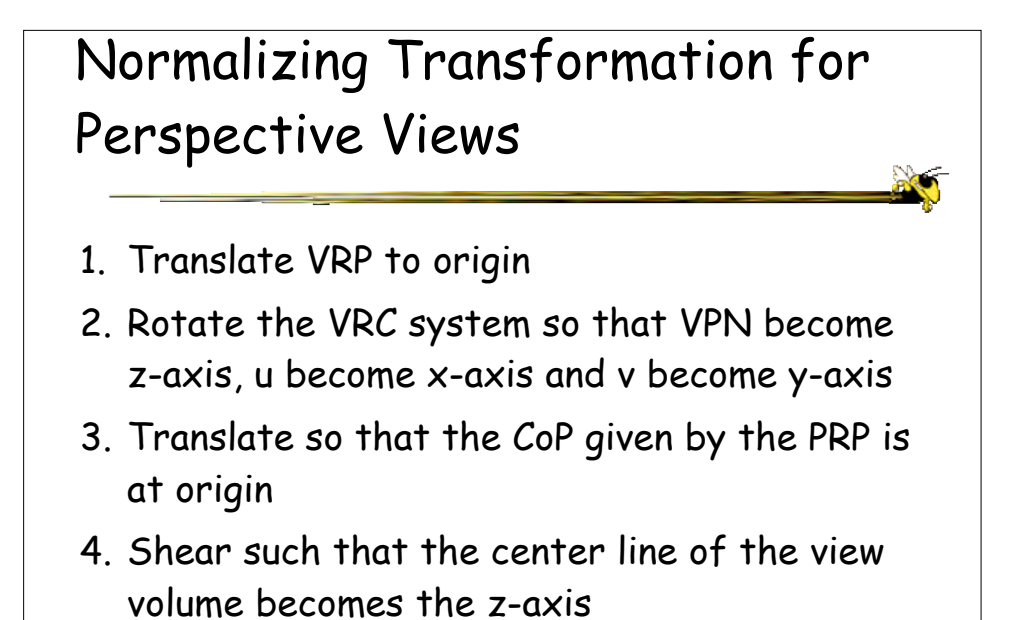

5. Scale so that the view volume becomes the canonical view volume

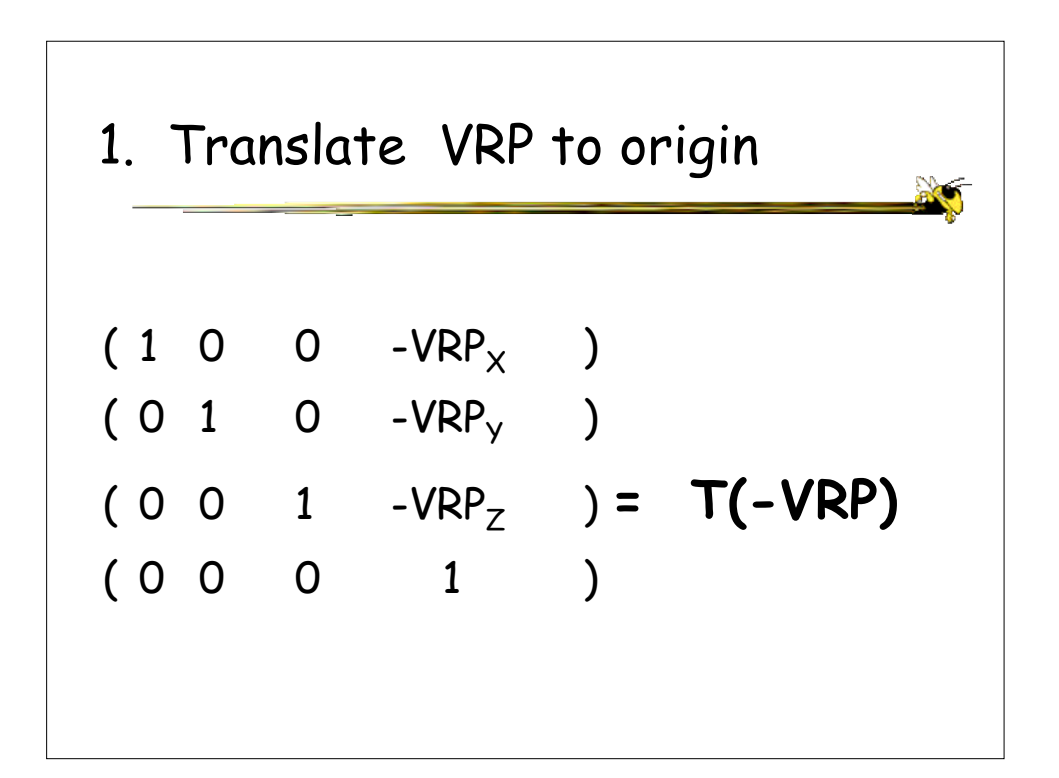

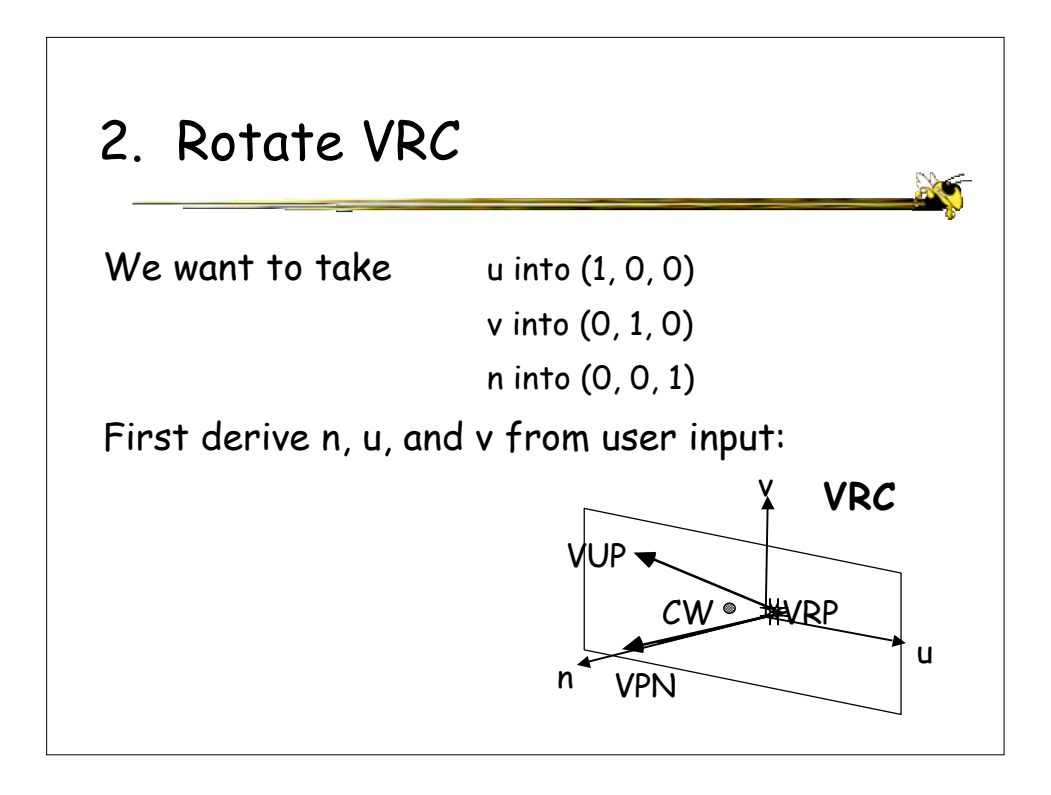

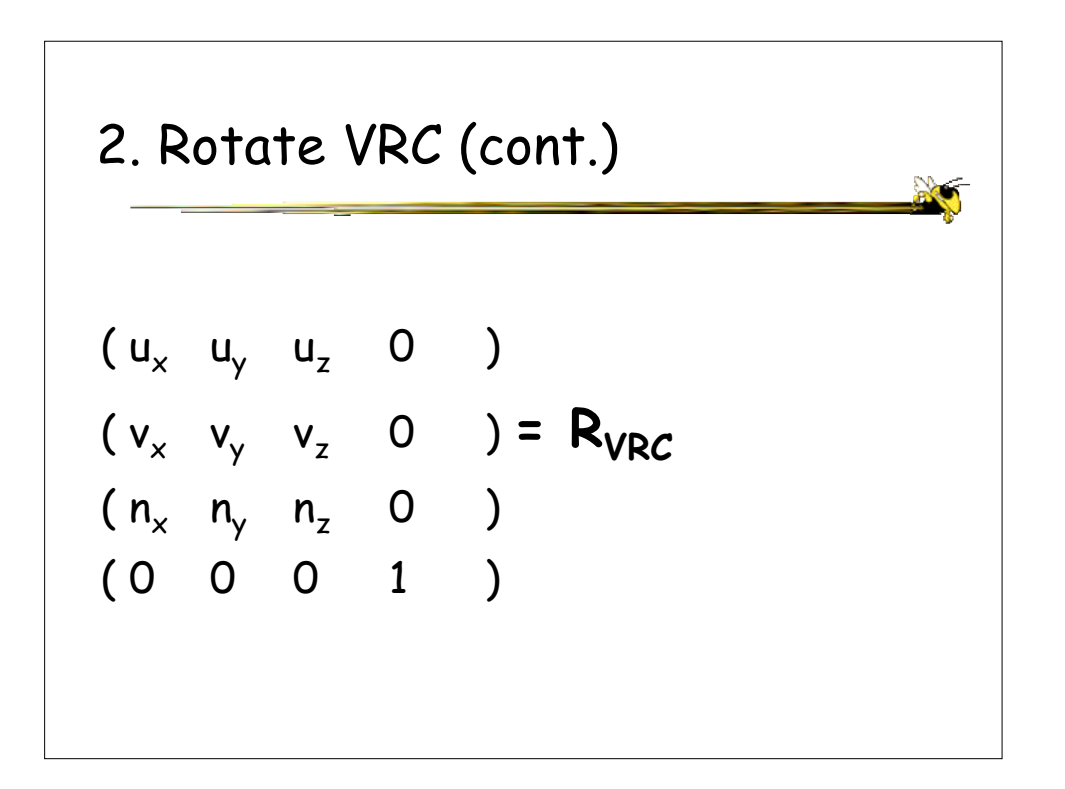

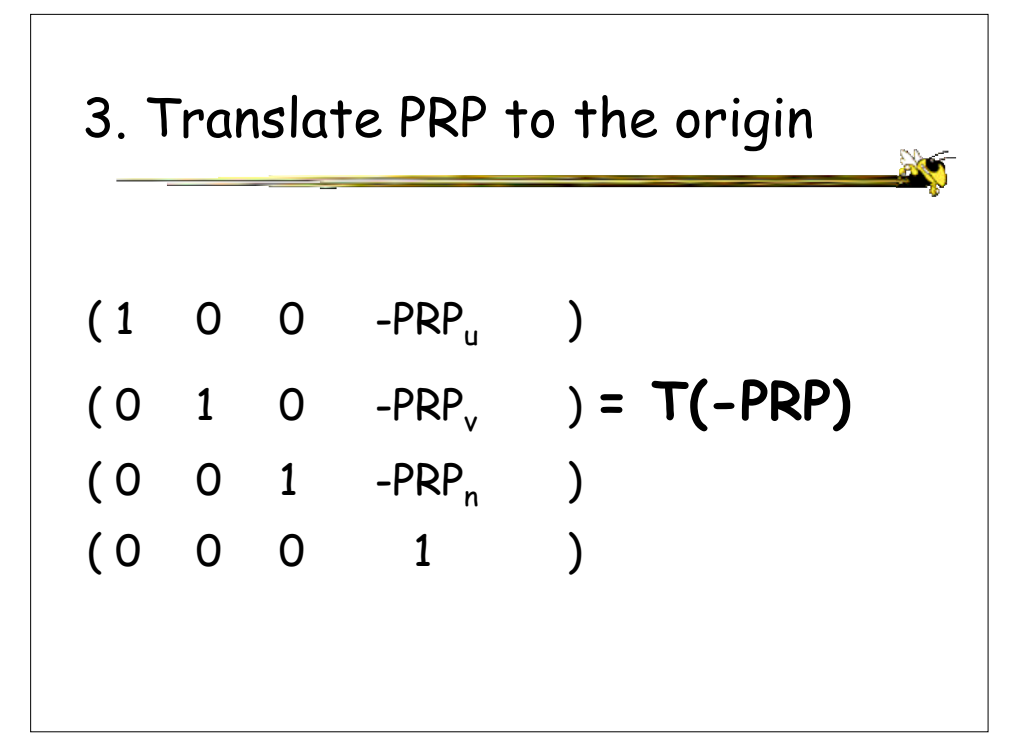

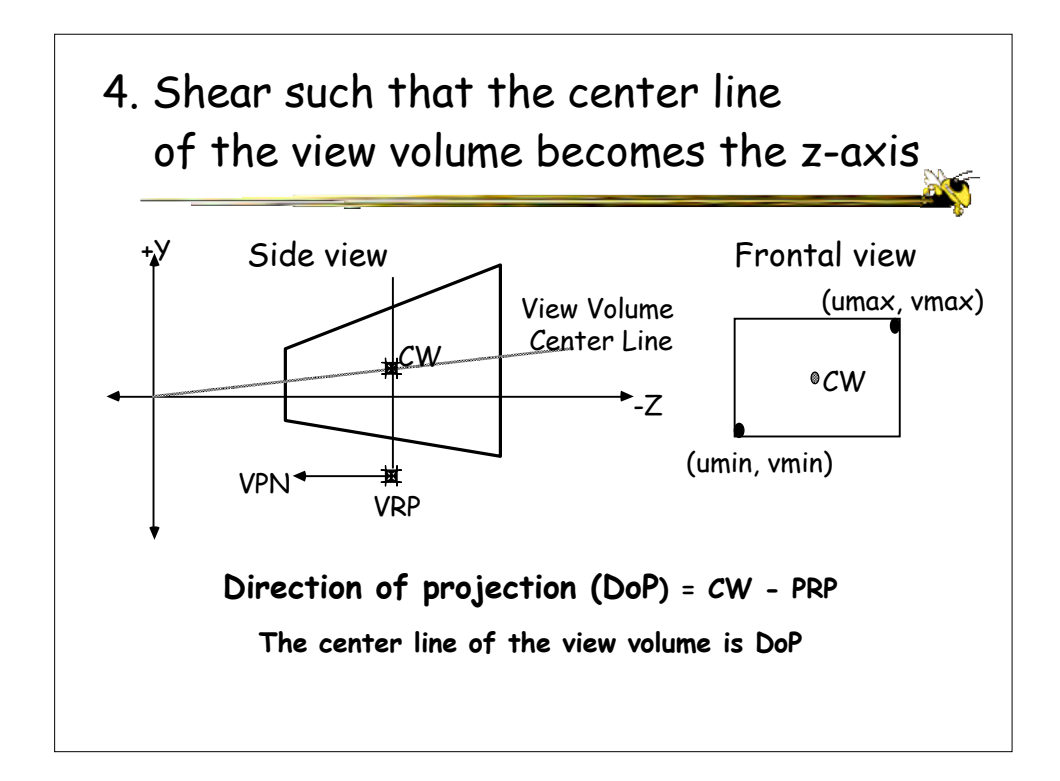

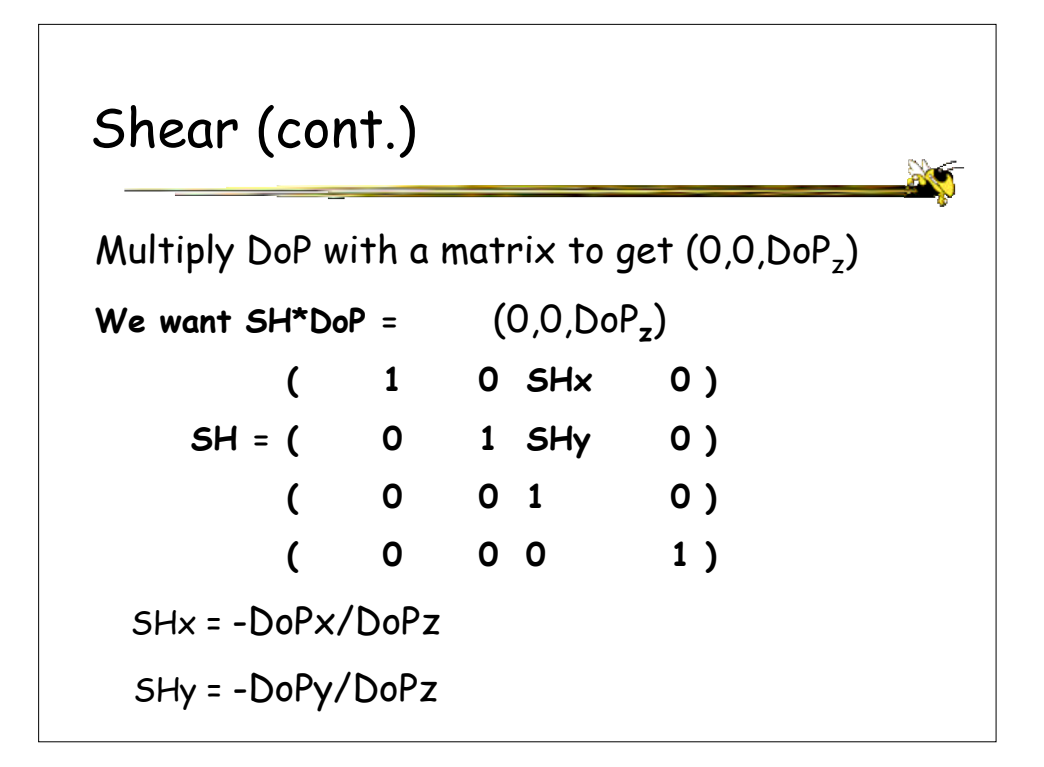

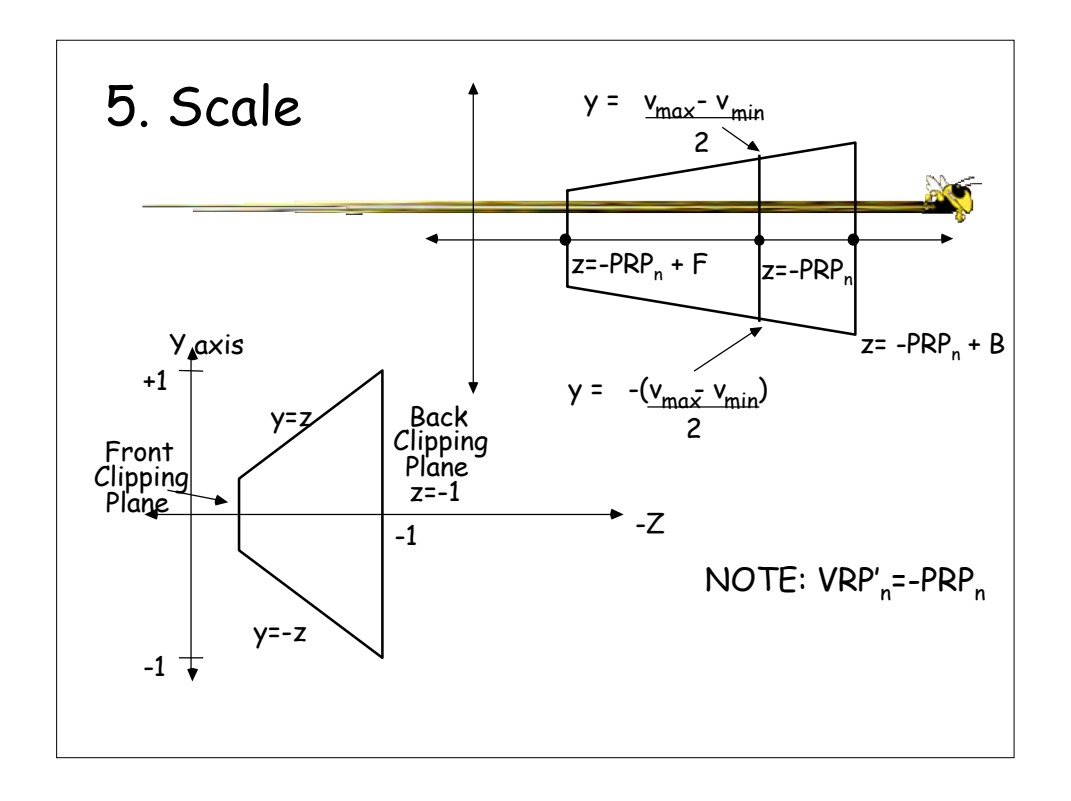

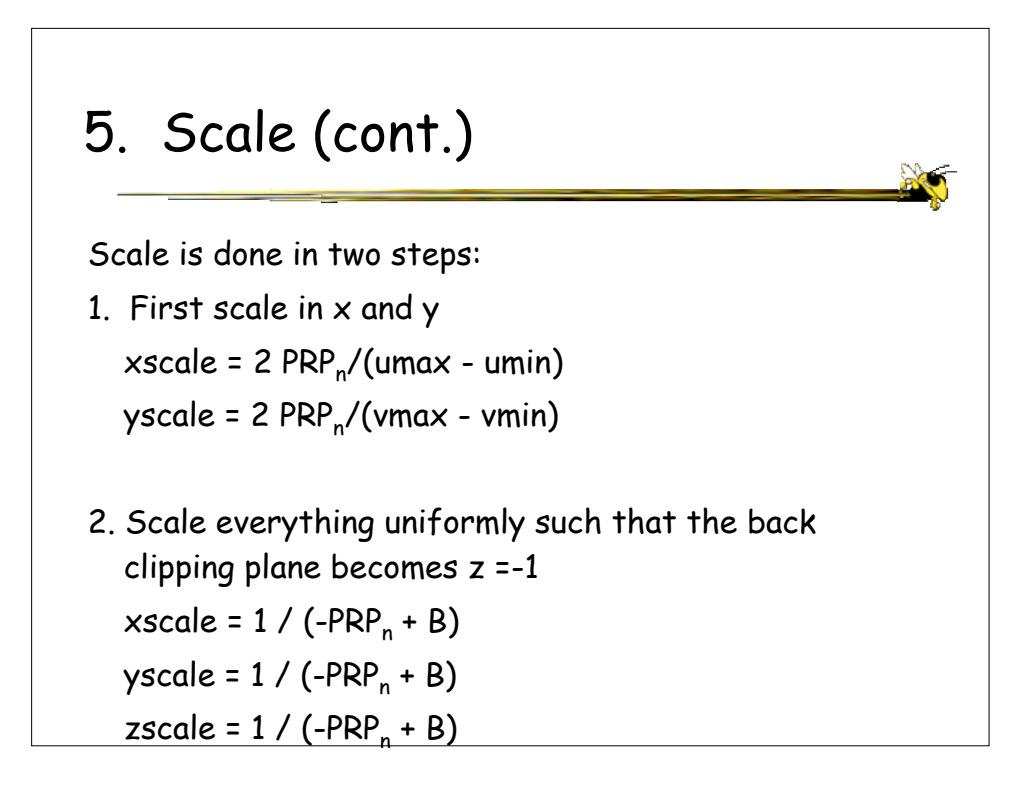

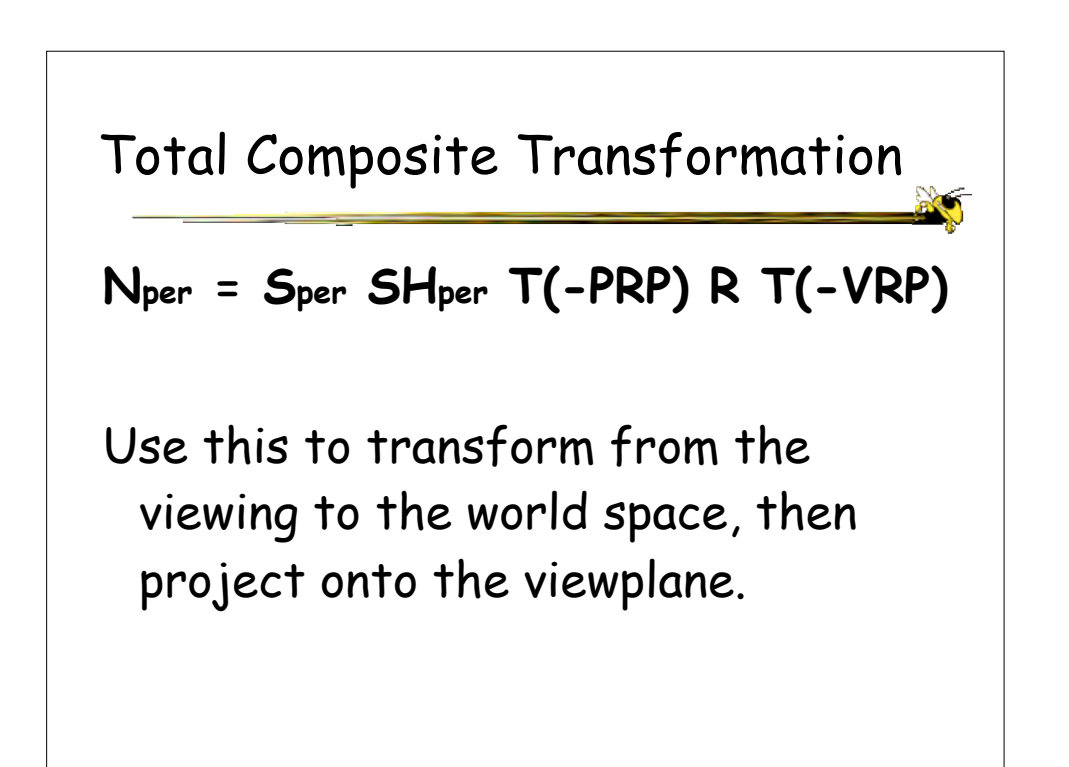